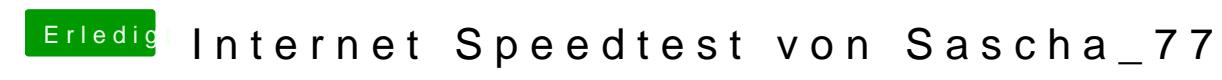

Beitrag von jboeren vom 13. Oktober 2016, 11:13

Deine aussenverbindung ist ipv4?